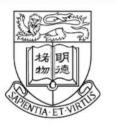

HKU LKS Faculty of Medicine Centre for PanorOmic Sciences 香港大學泛組學科研中心

# HKU Centre for PanorOmic Sciences (CPOS) Bioreagent Core Online Ordering System Manual

http://bioreagent.med.hku.hk/HKU/

Mar 2022

# **Ordering Procedure**

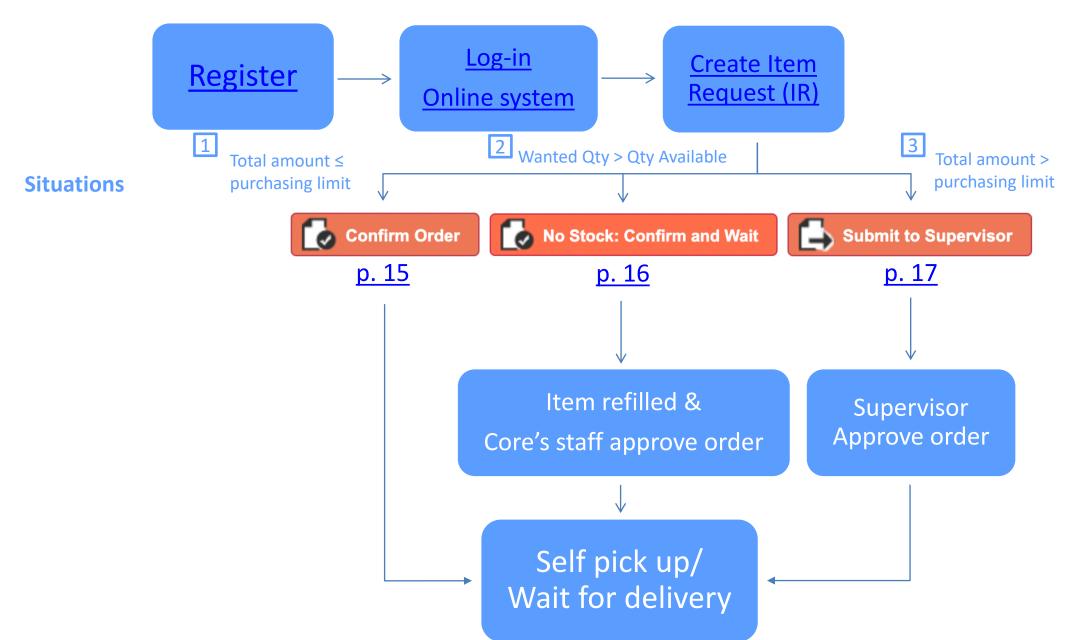

# Registration

- Fill in the registration form
  - Soft copy available here
  - Hard copy available at L6-01
- Submit the form to L6-01 or <a href="mailto:reagent@hku.hk">reagent@hku.hk</a>
- Confirmation email will be sent with User ID and password

\* The online system is separated from HKU portal system

## Log-in Page

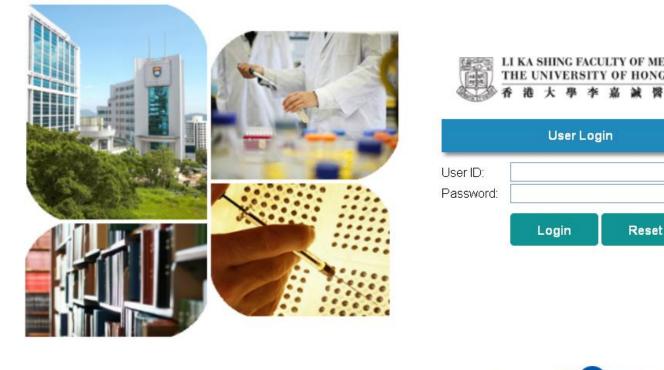

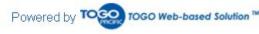

- Login with Registered User ID and Password
- Account will be locked upon 3 trials of incorrect password
- Validation code with be sent to your registered Email for resetting the password

## **System Alert**

|                  | : 3917 9445 Sharon Tse (invoice, product): 3917 9440 Cyril (other<br>a SEPARATE IR* ->enter qtn ->save ->select 'Bioreagent Core Admin' in | ): 3917 7555 Urgent Item Self pick-up time: Mon-<br>n submitted to ->press 'submit' (*submitted item cannot be canceled*). We |       |                 |
|------------------|----------------------------------------------------------------------------------------------------|----------------------------------------------------------------------------------------------------|-------|-----------------|
|                  |                                                                                                    |                                                                                                    |       |                 |
| Master           | Request                                                                                                    | Inventory                                                                                                    |       | Report          |
| Vendor Master    | Item Renuest                                                                                                    | Stock In                                                                                                    |       |                 |
| Item Master      | System Alert                                                                                                    |                                                                                                    |       | × Summ          |
| Warehouse Master | Office closed at 30-31 Jan 2020.<br>NO Delivery and NO self-pickup.<br>For urgent order please call Cyril at 3917 7<br>                    | NEPTUNE, NEST, SPL, CORNING, GBO. Buy more now to save r<br>estPrice20191129.pdf                                              | nore. | Summ<br>ut Trar |
| System           | Tentative Delivery Schedule as below. Pleas<br>QMH: Provisional>>> 3 FEB ( Mon ) , 10<br>JCBIR: Cancel>>>>29 Jan ( Wed ) , 6 FEE           | FEB ( Mon)                                                                                                    |       |                 |
| Alert List       | New Item:                                                                                                    |                                                                                                    |       | •               |
| Code Setting     |                                                                                                    |                                                                                                    |       | ОК              |
| Data Import      |                                                                                                    |                                                                                                    |       |                 |
| Holidays Setting |                                                                                                    |                                                                                                    |       |                 |

- Important news or messages
- Discounts or new items
- \* Scroll down and have a quick look!

## **Content / Home Page**

#### Banner Message: Important messages (i.e.: Contact; self pick-up time, ...)

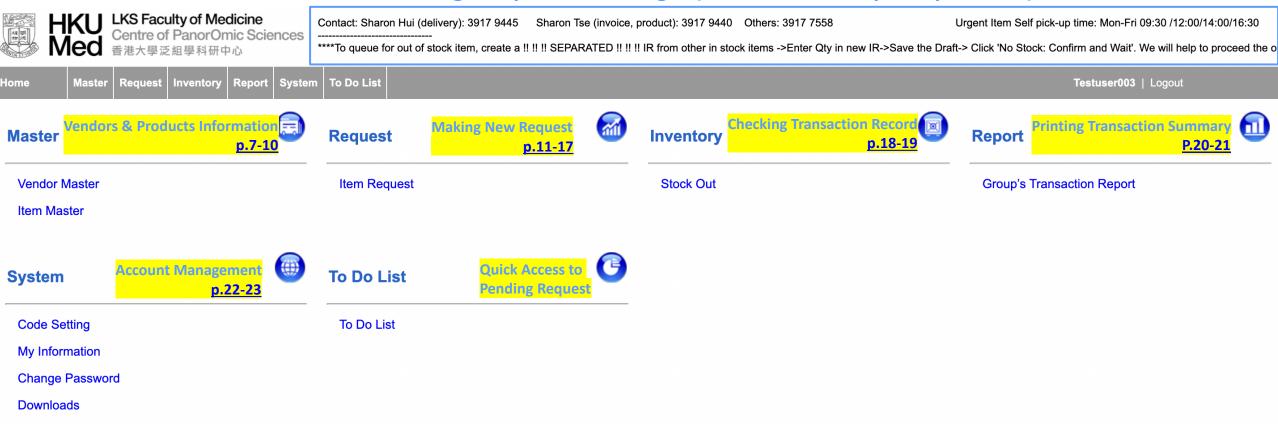

## Master - Item & Vendor Master Vendors & Products Information

### Item Master – Search Page

|                      |                  |                 |             |                                   |                  |                               |                                      |                          |             |          |               | © Copyrigh    | t TOGO Pacific Limited. All r | ights res |
|----------------------|------------------|-----------------|-------------|-----------------------------------|------------------|-------------------------------|--------------------------------------|--------------------------|-------------|----------|---------------|---------------|-------------------------------|-----------|
| ome Maste            | er Request Inv   | entory Report   | System To I | Do List                           |                  |                               |                                      |                          |             |          |               | Sharon TSE    | Logout                        |           |
| Item Search          |                  |                 |             |                                   |                  |                               |                                      |                          |             |          |               |               |                               |           |
| atus                 | [                | Active          | •           | Sea                               | rch Item         | by different C                | riteria                              |                          |             |          |               |               |                               |           |
| talog Number         | [                | Like 🔻          |             |                                   | _                | escription                    | Like V                               |                          | Special     |          | All           |               |                               |           |
| tegory               | ſ                |                 |             |                                   | ▼ Brand          |                               |                                      |                          | Vendor      |          | Like          | <b>T</b>      |                               |           |
| egoly                | l                |                 | ****Plea    | ase use "Cateo                    |                  | for your easy searching. No s | pace between numbers and units "     |                          | Vendor      |          | Eino          | -             |                               |           |
|                      | 1                |                 | system      | of "50 ml" Use<br>can be exported |                  |                               | ad of full name. Most of the pages i | •                        | Tips for se | arching  | Full          | Export to Exc | el 🛛 🛛 🗮 Expor                | t to      |
| Search Catalog Numbe | 🖌 Clear Criteria |                 | Brand       | List Drice                        | Discounted Price |                               | Click on Heading to                  | Sort                     |             | Temp Ofv | Available CAS | No Base Uni   | t Category                    | St        |
|                      |                  |                 |             |                                   |                  |                               |                                      |                          |             |          |               |               |                               |           |
| 10060                | Special Offer    | Bioreagent Core | SPL         | 360.00                            | 360.00           | 60mm Petri Dish PS Sterile    | 20/500/case                          |                          | 11 👂        | RT       | 1             | Case          | Dishes                        | A         |
| 10090                | Special Offer    | Bioreagent Core | SPL         | 324.00                            | 324.00           | 90mm Petri Dish PS Sterile    | 10/500/case                          |                          | h P         | RT       | 6             | Box           | Dishes                        | A         |
| 101350               | New Item         | Bioreagent Core | SPL         | 820.00                            | 820.00           | 35mm Confocal Dish 20mm       | hole No.1 cover glass sterile 5/100/ | /case                    | 1. 8        |          | 0             | Case          | Dishes                        | A         |
| 10150                | Special Offer    | Bioreagent Core | SPL         | 412.00                            | 412.00           | 150mm Petri Dish PS Sterile   | 10/120/case **Not for TC**           |                          | 4.8         | RT       | 2             | Case          | Dishes                        | A         |
| 10270106             |                  | Bioreagent Core | Gibco       | 930.00                            |                  |                               | ualified E.Uapproved South Americ    | aa arigin 500ml          |             | -20      | 28            | Each          | Reag-Culture                  | A         |
|                      | Special Offer    |                 |             |                                   |                  |                               |                                      |                          | 11 🔎        |          | 20            |               |                               |           |
| 10297018             | Special Offer    | LifeTech        | Invitrogen  | 1,135.00                          | 1,135.00         | dNTP Set (100mm), 4x250u      | L (50% off for ordering 2 or more Q  | TY)                      | h P         | -20      | 8             | Each          | Reag-Molecular                | A         |
| 10488058             | Special Offer    | LifeTech        | Invitrogen  | 1,220.00                          | 854.00           | TrackIt™ 100 bp DNA Ladde     | er, 100 reactions                    |                          | 11 8        | -20      | 4             | Each          | Reag-Molecular                | A         |
| 10488085             | Special Offer    | LifeTech        | Invitrogen  | 986.00                            | 690.20           | TrackIt™ 1 Kb Plus DNA La     | dder, 100 reactions                  |                          | 1.8         | -20      | 4             | Each          | Reag-Molecular                | A         |
| 104-Q                |                  | ThermoFisher    | QSP         | 95.00                             | 95.00            | 10uL Universal Fits Micropol  | int Tips Graduated Standard Bulk N   | Ionsterile 1000 Tips/bag | 1. P        | RT       | 10            | Bag           | Pipette Tips                  | A         |
| 10500064             |                  | LifeTech        | Gibco       | 2.094.00                          | 1,884.60         | Fetal Bovine Serum (EBS), c   | qualified, heat inactivated, E.Uapp  | roved. South America Or  |             | -20      | 4             | Each          | Reaq-Culture                  | A         |
| 40500040             |                  | Life Te als     | Oihee       | 240.00                            |                  |                               |                                      |                          |             |          | 2             | Fach          | Dage Outburg                  |           |
| 10569010             | S                | LifeTech        | Gibco       | 248.00                            |                  |                               | //AX™ Supplement, pyruvate, 500m     | 1L                       | 11 🔎        | +4       | 2             | Each          | Reag-Culture                  | A         |
| 10600003             | \$               | TinHang         | GE          | 2,363.00                          | 2,126.70         | Amersham Protran Premium      | 0.45um NC 300mm×4m/roll              |                          | 11 P        | RT       | 3             | EA            | Consu-Western                 | A         |
| 10747012             |                  | LifeTech        | Invitrogen  | 1,001.00                          | 700 70           | BenchMark™ Protein Ladde      |                                      |                          |             | -20      | 2             | Each          | Reag-Molecular                |           |

Click on Cat. No. for more detail

### Discount/New Item/Special Offer/Order Upon Request Box

#### Quantity available

#### **Item Master - Item Details**

| Catalog Number *                                                                               | 9910001                                                                                                    | Status * Active                  | Photo:                     | 1         | 2 | 3 |
|------------------------------------------------------------------------------------------------|----------------------------------------------------------------------------------------------------|----------------------------------|----------------------------|-----------|---|---|
| Vendor Name *                                                                                  | Tin Hang Technology Limited                                                                                                    |                                  |                            |           |   |   |
| Brand                                                                                          | GE Healthcare Life Sciences                                                                                                    |                                  |                            |           |   |   |
| Category *                                                                                     | Consumable                                                                                                    |                                  |                            |           |   |   |
| Item Description                                                                               | PM996 Parafilm M Roll 4"x125'                                                                                                    |                                  |                            |           |   |   |
| Barcode                                                                                        |                                                                                                    |                                  |                            |           |   |   |
| Temperature                                                                                    | RT                                                                                                    |                                  |                            |           |   |   |
| CAS No.                                                                                        |                                                                                                    |                                  |                            |           |   |   |
| Chemical Name                                                                                  |                                                                                                    |                                  |                            |           |   |   |
| Base Unit *                                                                                    | Box                                                                                                    |                                  |                            |           |   |   |
| Other Unit                                                                                     | No.         Unit         Conversion Factor           1         =         0.00 x Base Unit                                                                                                    |                                  |                            |           |   |   |
| Reorder Level (Base Unit)                                                                      | 5                                                                                                    |                                  | Current Stock Bal.         | <u>10</u> |   |   |
| Default Stock In Location                                                                      | L623C2 - L623C2-1                                                                                                    |                                  | Alert before Expiry Date * | 180 Days  |   |   |
| Related Set item<br>No. Catalog Number                                                         | Item Description                                                                                                    |                                  |                            |           |   |   |
| No. Catalog Number 1                                                                           |                                                                                                    |                                  |                            |           |   |   |
| Unit Price           No.         Gty (From)         Sty (To)           1         1         9,8 | Unit Price (HKD)         Disc. %         Discount           99         185.00         20.00         0.00                                                                                                    |                                  |                            |           |   |   |
| Attachment                                                                                     | N. Contraction of the second second s |                                  |                            |           |   |   |
| Remarks                                                                                        |                                                                                                    |                                  |                            |           |   |   |
|                                                                                                | Purchasing Limit (Ma                                                                                                    | x. qty that can be purchased per | group per mont             | h)        |   | 9 |

### **Vendor Master - Vendor Details**

| は、                       | rOmic Sciences                                 | Sharon Tse (invoice, product): 3917 9440 Others: 3917 7558<br>R* ->enter qty (enter wanted qty in Remarks if exceed the limit)->si | Urgent Item Self pick-up time: Mon-Fri 09:30<br>ve -> 'No Stock: Confirm and Wait'. We will help to proceed the ord | *            | Approve : 0 Notify : 30     Copyright TOGO Pacific Limited. All rights reserved |
|--------------------------|------------------------------------------------|----------------------------------------------------------------------------------------------------|----------------------------------------------------------------------------------------------------|--------------|---------------------------------------------------------------------------------|
| lome Master Request Inve | ntory Report System To Do List                 |                                                                                                    |                                                                                                    |              | Testuser003   Logout                                                            |
| VENDOR MASTER - V002     | Status<br>Active                               |                                                                                                    |                                                                                                    |              | <b>₩</b><br> { + 2/7 > >                                                        |
|                          | 06-05-2015 16:34:22<br>06-05-2015 16:34:22     |                                                                                                    |                                                                                                    |              |                                                                                 |
| Vendor Code *            | ₩002                                           |                                                                                                    | Status* Active                                                                                                    |              |                                                                                 |
| Vendor Name (Eng) *      | Tin Hang Technology Limited                    |                                                                                                    |                                                                                                    |              |                                                                                 |
| Vendor Name (Chi)        |                                                |                                                                                                    |                                                                                                    |              |                                                                                 |
| Vendor Type *            | Distributor                                    |                                                                                                    |                                                                                                    |              |                                                                                 |
|                          | Correspondence (Eng)                           | Correspondence (Chi)                                                                                                    | Office (Eng)                                                                                                    | Office (Chi) |                                                                                 |
| Address                  | 19/F., No. 340 Queen's Road Central, Hong Kong | Contact In                                                                                                    | 19/F., No. 340 Queen's Road Central, Hor                                                                            | ng Kong      |                                                                                 |
| Tel                      | 2817 2121                                      |                                                                                                    | 2817 2121                                                                                                    |              |                                                                                 |
| Fax                      | 2580 7763                                      |                                                                                                    | 2580 7763                                                                                                    |              |                                                                                 |
| Email                    | sales@tinhangtech.com                          |                                                                                                    | sales@tinhangtech.com                                                                                               |              |                                                                                 |
| Website                  | http://www.tinhangtech.com/home/               |                                                                                                    |                                                                                                    |              |                                                                                 |
| Product Category         | Antibody,Consumable,Reagent                    |                                                                                                    |                                                                                                    |              |                                                                                 |
| Attachment               |                                                |                                                                                                    |                                                                                                    |              |                                                                                 |
| Terms & Condition        |                                                | Supplier's Term                                                                                                    | is & Condition                                                                                                    |              |                                                                                 |
| Remarks                  |                                                |                                                                                                    |                                                                                                    |              |                                                                                 |

## Request - Item Request (IR) Making New Request

## Item Request (IR)

## Remarks:

- Create separate IR for different stock type
  - Type (I) Retailing stock: Items resold by BRC (Vendor: Bioreagent Core)
  - Type (II) Consignment stock: Items distributed by BRC (Vendor: Any other than BRC)
- Remember to input valid account code for ordering Type (I) stock in order to proceed. Type (II) order will be settled by direct invoice issued from the vendor.
- Press one of below else your IR will not be processed
  - 'Confirm Order'; or
  - Submit the IR to supervisor if amount > purchasing limit (p.17)
    - Notify supervisor to 'Confirm Order' in order to proceed
  - Press 'No Stock: Confirm & Wait' if the Qty wanted > Qty available
     \*create a separated IR from in stock items\* (p.16)
- Submitted or confirmed order cannot be re-edited
  - For Changes, please contact <u>reagent@hku.hk</u> or 39177558

| HKU<br>Med                   |                                                                                                    | PanorOm                                                                           | nic Science                                                                                              | Contact: S                                                                                                    | haron Hui (deliv                                             | very): 391                                          | 7 9445 Sha                                                                                                    | iron Tse (invo                                                                                                    | ice, produc                                                     | g a New<br>ct): 3917 9440<br>om other in stock                            | IK [1                                                | 1                                        |                                              |                                                 |                             |                      |                                                                        |
|------------------------------|----------------------------------------------------------------------------------------------------|-----------------------------------------------------------------------------------|----------------------------------------------------------------------------------------------------|----------------------------------------------------------------------------------------------------|--------------------------------------------------------------|-----------------------------------------------------|----------------------------------------------------------------------------------------------------|----------------------------------------------------------------------------------------------------|-----------------------------------------------------------------|---------------------------------------------------------------------------|------------------------------------------------------|------------------------------------------|----------------------------------------------|-------------------------------------------------|-----------------------------|----------------------|------------------------------------------------------------------------|
| me Master                    | er Request II                                                                                                    | nventory                                                                          | Report Sy                                                                                                | stem To Do L                                                                                                    |                                                              |                                                     |                                                                                                    |                                                                                                    | Inv                                                             | ventory                                                                   |                                                      |                                          |                                              |                                                 |                             |                      |                                                                        |
| Vendor Master<br>Item Master | a.                                                                                                    |                                                                                   |                                                                                                    | Item                                                                                                    | Request                                                      | ck (                                                | Νοω                                                                                                    | Iten                                                                                                    |                                                                 | Stock Out                                                                 | ' to (                                               | <b>r</b> e                               | ato                                          | a N                                             |                             | Rei                  |                                                                        |
|                              |                                                                                                    | 大學泛組學科研中                                                                          | dicine<br>nic Science<br>⊐ù For                                                                          | ntact: Sharon Hui (delivery<br>r out of stock item, *create                                                                                  | ): 3917 9445 Sharon Ts                                       | se (invoice, proc                                   | Juct): 3917 9440 Others                                                                                                    | s: 3917 7558                                                                                                    | U                                                               | rgent item Self pick-up time: Mon-<br>n and Wait'. We will help to procee | Fri 09:30 - 12:00; 14                                | 00 - 17:00                               | simi<br>ž                                    | lar                                             | <b>√</b> <del>y</del> Appr  | Jes<br>ove : 0 Notif | īy : 30                                                                |
|                              | Home Mast                                                                                                    | er Request                                                                        | Inventory F                                                                                              | Report System                                                                                                    | To Do List                                                   |                                                     |                                                                                                    |                                                                                                    |                                                                 |                                                                           |                                                      |                                          |                                              | Te                                              | estuser003   Lo             |                      |                                                                        |
|                              | Search Previou                                                                                                    | is item Requi                                                                     |                                                                                                    | Report Systern                                                                                                    |                                                              |                                                     |                                                                                                    |                                                                                                    |                                                                 |                                                                           |                                                      |                                          |                                              | Te                                              | estuser003   La             |                      | t to Excel                                                             |
| ×                            | Search Previou                                                                                                    | is item Requi                                                                     | est Record                                                                                               |                                                                                                    | eria                                                         | Brand                                               | Requested By                                                                                                    | Supervisor<br>Group                                                                                                    | Location<br>No.                                                 | Lot No.                                                                   | Expiry Date                                          | Qty Unit                                 | Unit Price                                   |                                                 |                             | Export               | t to Excel<br>Status                                                   |
| *                            | Search Previou                                                                                                    | equest                                                                            | est Record<br>Search<br>Catalog                                                                          | Clear Crit                                                                                                    | eria                                                         |                                                     | Requested By<br>Testuser003<br>549328-Other                                                                                                    |                                                                                                    | No.                                                             |                                                                           |                                                      | Qty Unit                                 | <b>Unit Price</b><br>1,100.00                | Amount                                          | Approved with<br>Attachment | Export<br>HKU<br>Ref | Status                                                                 |
| 1                            | Search Previou                                                                                                    | oquest<br>Date                                                                    | est Record<br>Search<br>Catalog<br>Number<br>TEST005001                                                  | Clear Crit<br>Atem Description                                                                                                    | eria<br>Category                                             | Biowest                                             | Testuser003                                                                                                    | Group                                                                                                    | No.<br>L623W3-2                                                 |                                                                           |                                                      |                                          | 1,100.00                                     | Amount                                          | Approved with<br>Attachment | Export<br>HKU<br>Ref | Collected                                                              |
| *<br>#<br>3                  | Search Previou<br>New Item Re<br>Item Request<br>No.                                                                                                    | 23-09-2015                                                                        | est Record<br>Search<br>Catalog<br>Number<br>TEST000001<br>7EST0002                                      | Clear Crit<br>item Description                                                                                                    | eria<br>Category<br>Reagent<br>Reagent                       | Biowest                                             | Testuser003<br>549328-Other<br>Testuser003                                                                                                    | Group<br>Test Prof 001<br>Test Prof 001                                                                                       | No.<br>L623W3-2<br>L623C4-2                                     | V001-0000000000000000                                                     | 01-01-2019                                           | 1 Unit                                   | 1,100.00                                     | Amount<br>1,000.00<br>0.00                      | Approved with<br>Attachment | Export<br>HKU<br>Ref | Status       Collected       Collected                                 |
| *<br>#<br>1<br>2<br>3        | Search Previou<br>New Item Re<br>Item Request<br>No.<br>IR1509230001<br>IR1509230001                                                                         | 23-09-2015                                                                        | est Record<br>Search<br>Catalog<br>Number<br>TEST000001<br>TEST0002                                      | Clear Crit<br>Kem Description                                                                                                    | eria<br>Category<br>Reagent<br>Reagent                       | Biowest                                             | Testuser003<br>549328-Other<br>Testuser003<br>549328-Other<br>Testuser003                                                                                          | Group<br>Test Prof 001<br>Test Prof 001                                                                                       | No.<br>L623W3-2<br>L623C4-2<br>L623W3-2                         | V001-0000000000000000000000000000000000                                   | 01-01-2019                                           | 1 Unit<br>1 Bottle                       | 0.00                                         | Amount<br>1,000.00<br>0.00                      | Approved with<br>Attachment | Export<br>HKU<br>Ref | Status       Collected       Collected       Collected       Collected |
| *<br>1<br>2<br>3<br>4<br>5   | Search Previou<br>New Item Request<br>Item Request<br>IR1509230001<br>IR1509230001<br>IR1509210002                                                           | 23-09-2015<br>23-09-2015<br>21-09-2015<br>21-09-2015                              | est Record<br>Search<br>Catalog<br>Number<br>TEST000001<br>TEST0002<br>TESTKIT01<br>TEST0002             | Clear Crit<br>tem Description<br>TEST000001                                                                                                  | eria Category Reagent Reagent Kit                            | Biowest<br>Biowest<br>Biowest<br>Biowest            | Testuser003<br>549328-Other<br>Testuser003<br>549328-Other<br>Testuser003<br>549328-Other<br>Testuser003                                                           | Group       Test Prof 001       Test Prof 001       Test Prof 001       Test Prof 001       Test Prof 001                     | No.<br>L623W3-2<br>L623C4-2<br>L623W3-2<br>L623C4-2             | V001-0000000000000000000000000000000000                                   | 01-01-2019<br>01-01-2019<br>01-01-2019<br>01-01-2019 | 1 Unit<br>1 Bottle                       | 1,100.00<br>0.00<br>0.00<br>500.00           | Amount<br>1,000.00<br>0.00                      | Approved with<br>Attachment | Export<br>HKU<br>Ref |                                                                        |
| #<br>1<br>2<br>3<br>4<br>6   | <ul> <li>Search Previou</li> <li>New Item Request<br/>No.</li> <li>IR1509230001</li> <li>IR1509230001</li> <li>IR1509210002</li> <li>IR1509210002</li> </ul> | <b>Date</b><br>23-09-2015<br>23-09-2015<br>21-09-2015<br>21-09-2015<br>21-09-2015 | est Record<br>Search<br>Catalog<br>Number<br>TEST000001<br>TEST0002<br>TESTKIT01<br>TEST0002<br>TEST0002 | Clear Crit<br>Atem Description<br>TEST000001<br>Kit<br>Component<br>in Kit<br>Kit of : 1) 1<br>Kit of : 1) 1<br>ABD 48KG<br>Component<br>Kit | Category       Reagent       Reagent       Kit       Reagent | Biowest<br>Biowest<br>Biowest<br>Biowest<br>Biowest | Testuser003<br>549328-OtherTestuser003<br>549328-OtherTestuser003<br>549328-OtherTestuser003<br>549328-OtherTestuser003<br>549328-OtherTestuser003<br>549328-Other | Group       Test Prof 001       Test Prof 001       Test Prof 001       Test Prof 001       Test Prof 001       Test Prof 001 | No.<br>L623W3-2<br>L623C4-2<br>L623W3-2<br>L623C4-2<br>L623W3-2 | V001-0000000000000000000000000000000000                                   | 01-01-2019<br>01-01-2019<br>01-01-2019<br>01-01-2019 | 1 Unit<br>1 Bottle<br>1 Unit<br>1 Bottle | 1,100.00<br>0.00<br>0.00<br>500.00<br>870.00 | Amount<br>1,000.00<br>0.00<br>-203.00<br>420.00 | Approved with<br>Attachment | Export<br>HKU<br>Ref | Status<br>Collected<br>Collected<br>Collected                          |

### Item Request (IR) -Creating a New IR [2]

Steps:

- 1. Select the **Group** you are ordering for
- 2. Enter Account Code desired to be charged with (<u>must be</u> <u>entered if including Type (I)</u> <u>items from Bioreagent Core</u>) ⑦
- **3.** Input **Cat. No.** or using **Item Search** Function **Q**
- 4. Choose Vendor of the item
- 5. Input Order Quantity
- 6. Choose appropriate unit
- 7. Write Remarks if needed
- 8. Save IR Saved IR can be edited later Order is not yet confirmed and held

Con't →

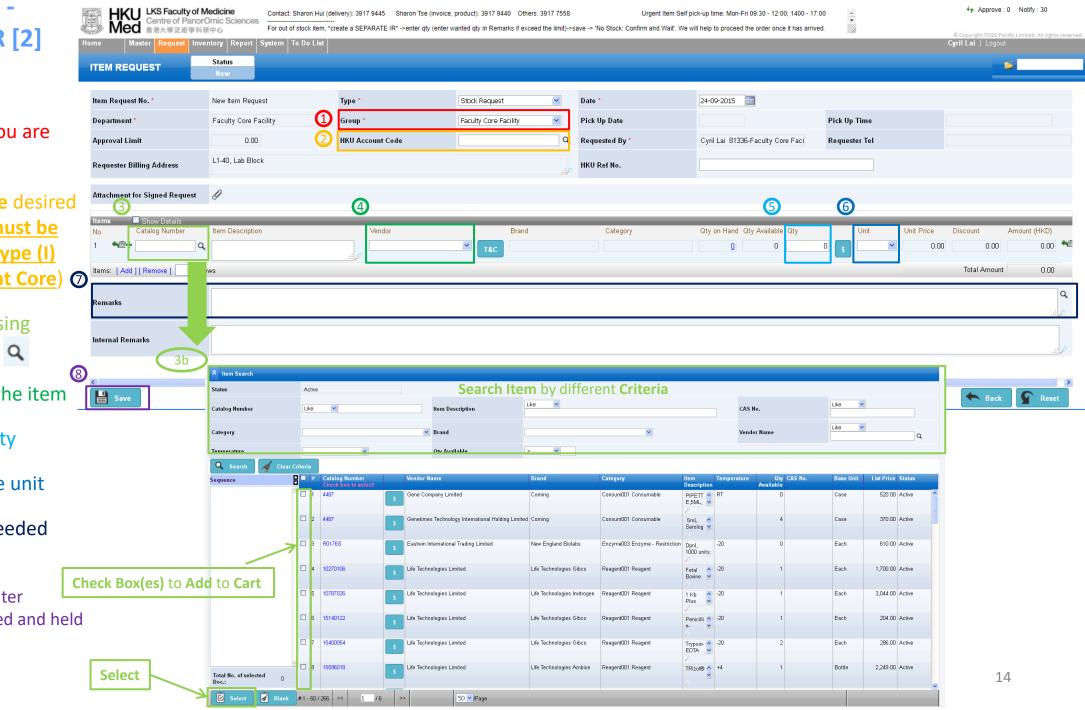

## Item Request (IR) - IR submission [Situation 1]

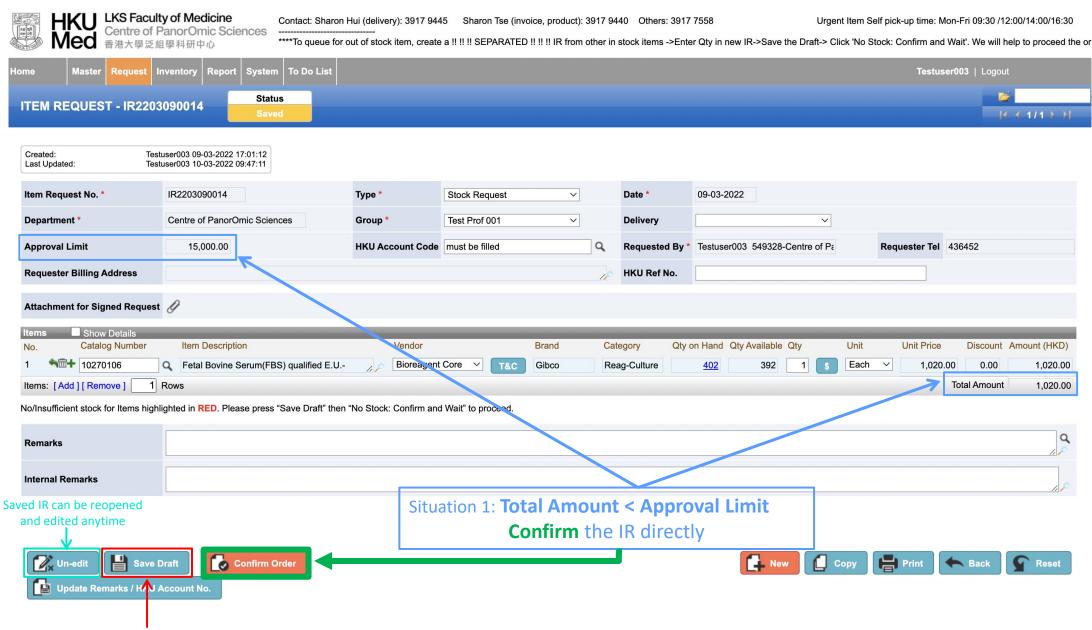

Save the IR again when any field above are updated IR is not allowed to be edited after submission and Approval

### Item Request (IR) - IR submission [Situation 2]

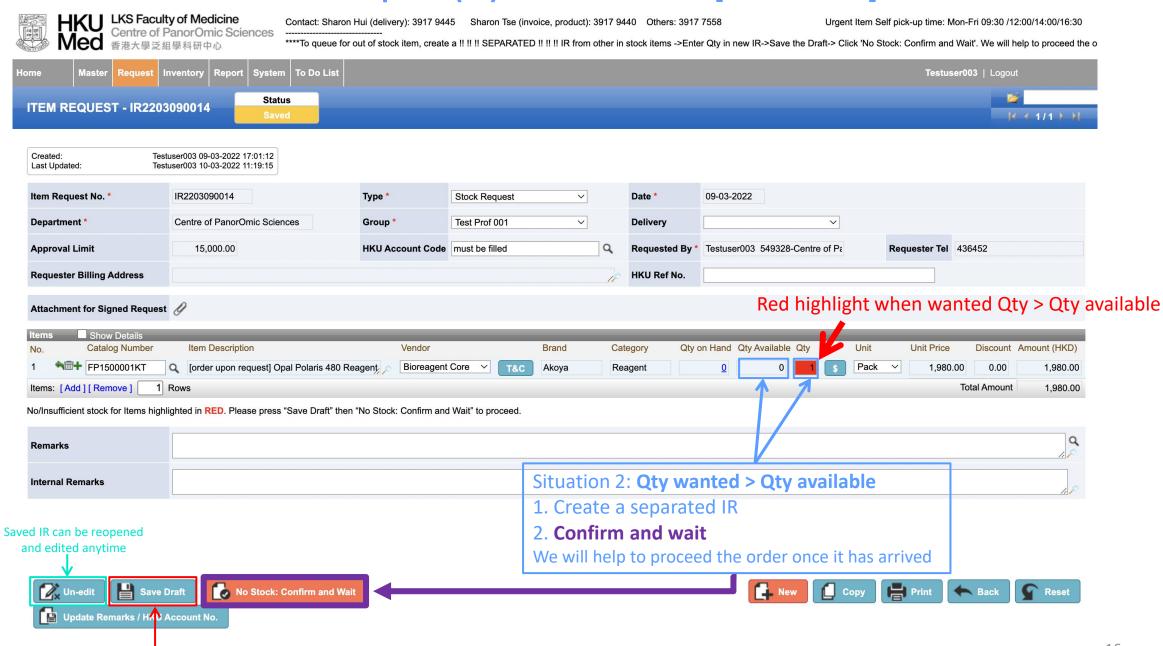

Save the IR again when any field above are updated IR is not allowed to be edited after submission and Approval

### Item Request (IR) - IR submission [Situation 3]

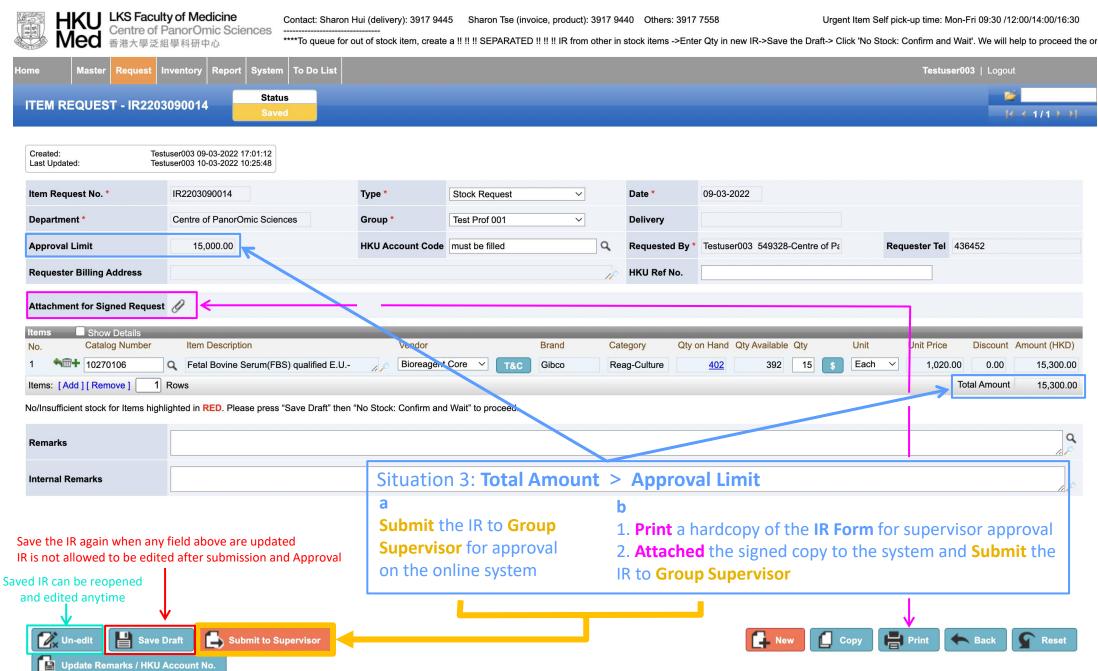

# **Inventory - Stock Out (SO)** Checking Transaction Records

### Stock Out (SO) – Search Page

| NY ST | HKL<br>Mec    | Centre        | aculty of M<br>e of Panor(<br>學泛組學科研 | Omic Scier        | nces                  |         |                                                           |                       |       |          |               |          | ): 3917 9440 | Others: 3917 755<br>ock items ->Enter Qt                            |         | •   | BRC Staff w                                                        |        |            |
|-------|---------------|---------------|--------------------------------------|-------------------|-----------------------|---------|-----------------------------------------------------------|-----------------------|-------|----------|---------------|----------|--------------|---------------------------------------------------------------------|---------|-----|--------------------------------------------------------------------|--------|------------|
| 10    | Mast          | er Reque      | st Inventor                          | y Report          | System To             | Do Lis  | t                                                         |                       |       |          |               |          |              |                                                                     |         | •   | <b>Records</b> ca                                                  | n he c | hecke      |
| ast   | er            |               |                                      |                   | 🗐 R                   | eque    | st                                                        |                       |       |          |               | Inv      | entory       |                                                                     |         |     | necorus ca                                                         |        |            |
| /end  | or Maste      | [=            |                                      |                   | 1                     | tem Re  | equest                                                    |                       |       |          |               | St       | ock Out      |                                                                     |         | •   | Delivered S                                                        | 0 will | be sh      |
| tem   | Mec           |               |                                      | nces              | stock item, *create a |         | 5 Sharon Tse (invoice, pr<br>E IR* ->enter qty (enter war |                       |       |          | ıve -> 'No St |          |              | sick-up time: Mon-Fri 09:30 - 1<br>will help to proceed the order o | *       | •   | One can kn<br>clicking to t<br>@copyright.TO<br>Testuser003   Logo | the SO |            |
| *     | Stock Out Re  |               |                                      |                   |                       | -       |                                                           |                       |       |          |               |          |              |                                                                     |         |     |                                                                    |        |            |
| Stat  | us            |               | Non-cancelled                        | t 💙               |                       | Wa      | Search It                                                 | em by                 | y dif | fere     | ent           | Crit     | eria         | ٩                                                                   |         |     |                                                                    |        |            |
| Sto   | :k Out No.    |               | Like 💌                               |                   |                       | Sto     | ck Out Date                                               | From                  |       | To 🚺     |               |          |              |                                                                     |         |     |                                                                    |        |            |
| lten  | n Request No. |               | Like 💌                               |                   |                       | Q Cat   | talog Number                                              | Like                  | ~     |          |               |          | Q Item De    | scription                                                           | Like    |     |                                                                    |        |            |
| Rec   | eived By      |               | Like 🚩                               |                   |                       | CAS     | S No.                                                     | Like                  | ~     |          |               |          | Categor      | <b>y</b>                                                            |         |     | ~                                                                  |        |            |
| Bra   | nd            |               |                                      |                   |                       | Rei     | marks                                                     | Like                  | ~     |          |               |          | Departm      | ent                                                                 |         |     | ~                                                                  |        |            |
| Gro   | սթ            |               |                                      |                   |                       | Red     | quested By                                                | Like                  | ~     |          |               |          | List Type    | >                                                                   | By Item |     | ~                                                                  |        | <u> </u>   |
| Q     | Search        | of Clear      |                                      |                   |                       |         |                                                           |                       |       |          |               |          |              |                                                                     |         |     |                                                                    | Expo   |            |
| #     | Stock Out No  | Date          | Item Request<br>No.                  | Catalog<br>Number | Vendor                |         | Item Description                                          | Category              | SO Qt | y Unit   |               |          | Received By  | Requested By                                                        |         | Rem | arks                                                               |        | Status     |
| 1     | SO150923000   | 11 23-09-2015 | IR1509230001                         | TEST000001        | FCFTestVendor1        | Biowest | TEST000001 Kit<br>with TEST0002                           | Reagent001<br>Reagent |       | 1 Unit   | 1,100.00      | 1,000.00 | Testuser003  | Testuser003 54932                                                   | 8-Other |     |                                                                    | .:: 🔎  | Approved 🖆 |
| 2     | SO150923000   | 1 23-09-2015  | IR1509230001                         | TEST0002          | FCFTestVendor1        | Biowest | Component in Kit<br>TEST000001                            | Reagent001<br>Reagent |       | 1 Bottle | 0.00          | 0.00     | Testuser003  | Testuser003 54932                                                   | 8-Other |     |                                                                    | .ii ,2 | Approved   |
| 3     | SO150921000   | 1 21-09-2015  | IR1509210002                         | TESTKIT01         | FCFTestVendor1        |         | Kit of : 1) 1 unit of TEST000001 & 2)                     | Kit001 Kit            |       | 1 Unit   | 0.00          | -203.00  | Testuser003  | Testuser003 54932                                                   | 8-Other |     |                                                                    | .:: 🔎  | Approved   |
| 4     | SO150921000   | 1 21-09-2015  | IR1509210002                         | TEST0002          | FCFTestVendor1        | Biowest | ABD 48KG                                                  | Reagent001<br>Reagent |       | 1 Bottle | 500.00        | 420.00   | Testuser003  | Testuser003 54932                                                   | 8-Other |     |                                                                    | .ii 🔎  | Approved   |
| 5     | SO150921000   | 1 21-09-2015  | IR1509210002                         | TEST000001        | FCFTestVendor1        | Biowest | ABC 47KG                                                  | Reagent001<br>Reagent |       | 1 Unit   | 870.00        | 783.00   | Testuser003  | Testuser003 54932                                                   | 8-Other |     |                                                                    | .:: 🔎  | Approved   |
| 6     |               | 2 15-09-2015  | IR1509150002                         | TEST000001        | FCFTestVendor1        |         | ,ii<br>P                                                  | Reagent001<br>Reagent |       | 2 Unit   |               | 1,566.00 |              | Testuser003 54932                                                   |         |     |                                                                    | .ii 🔎  | Approved   |
| 7     |               | 11 30-08-2015 | IR1508300001                         | TEST0002          | FCFTestVendor1        |         |                                                           | Reagent001<br>Reagent |       | 4 Bottle | 500.00        |          |              | Testuser003 54932                                                   | 8-Other |     |                                                                    | : 🔎    | Approved   |
| 8     | SO150824000   | 2 24-08-2015  | IR1508200003                         | TEST000001        | FCFTestVendor1        | Biowest | ABC 47KG                                                  | Reagent001<br>Reagent |       | 3 Unit   | 870.00        | 2,349.00 | 999          | Testuser003 54932                                                   | 8-Other | qqq |                                                                    |        | Approved   |
| #1    | - 15 / 15     |               | < 1                                  | /1 >>             |                       | 50      | ✓/Page                                                    |                       |       |          |               |          |              |                                                                     |         |     |                                                                    |        |            |

- Stock-Out (SO) after the IR is m is ready for delivery
- ed in the **Stock Out** page
- hown as 'Approved'
- eived personal by ord

# **Report – Group's Transaction Report** Printing Transaction Summary

#### **Report – Group's Transaction Report**

Others: 3917 7558 Urgent Item Self pick-up time: Mon-Fri 09:30 /12:00/14:00/16:30 ock items ->Enter Qty in new IR->Save the Draft-> Click 'No Stock: Confirm and Wait'. We will help to proceed the o Testuser003 | Logout HKU LKS Faculty of Medicine Ð Contact: Sharon Hui (delivery): 3917 9445 Sharon Tse (invoice, product): 3917 9440 Oth Centre of PanorOmic Sciences Med For out of stock item, \*create a SEPARATE IR\* ->enter qty (enter wanted qty in Remarks if e> 學科研中心 Report Master Request Inventory To Do List Home Report System Group's Transaction Report Group's Transaction Report Define report Period 🔟 To Stock Out Date From Generate Transaction Report for Filter result base on Vendor(s) Q < Vendor Name Like ¥ All vendors if left blank the Group you have Registered in 9K Group \* 日 Select for different Groups Clear Criteria Print 1 HKU LKS Faculty of Medicine CPOS Bioreagent Core, L6-01, Centre of PanorOmic Sciences Laboratory Block, 21 Sassoon Road Med Opening hour for urgent pick-ups: Mon-Fri 09:30 - 12:00; 1400 - 17:00 香港大學泛組學科研中心 Tel: (852) 3917-7557 **BIOREAGENT CORE** E-mail: reagent.cpos@hku.hk Website: http://cpos.hku.hk Group's Transaction Report Duration : Page: 1 of 2 Supervisor Prof 001 Email hkufcftest3@gmail.com Name

Billing Address

Remarks

Prof 001 Office

| Item | Document No                  | Requested By | Collected<br>By / On              | Brand /<br>Cat. No. | Category / Item Description | Unit Price<br>(HK\$) | Quantity | Discount |            | Account to<br>be charged |
|------|------------------------------|--------------|-----------------------------------|---------------------|-----------------------------|----------------------|----------|----------|------------|--------------------------|
|      | IR1503300001<br>IN1503300001 | Testuser003  | hjdfhjk4<br>4983049<br>30-03-2015 | TEST000001          |                             | \$870.00             | 2        | 10.00%   | \$1,566.00 | 4950834                  |
|      | IR1504020001<br>IN1504020001 | Testuser003  | 945374<br>02-04-2015              | TEST000001          |                             | \$870.00             | 1        | 10.00%   | \$783.00   | 4950834                  |
| Cont | Contact Person: Total        |              |                                   |                     |                             |                      |          |          |            |                          |

Contact

34790 / 78045738

# System – Code Setting, My Information & Change Password Account Management

#### System – Code Setting, My Information & Chang Password

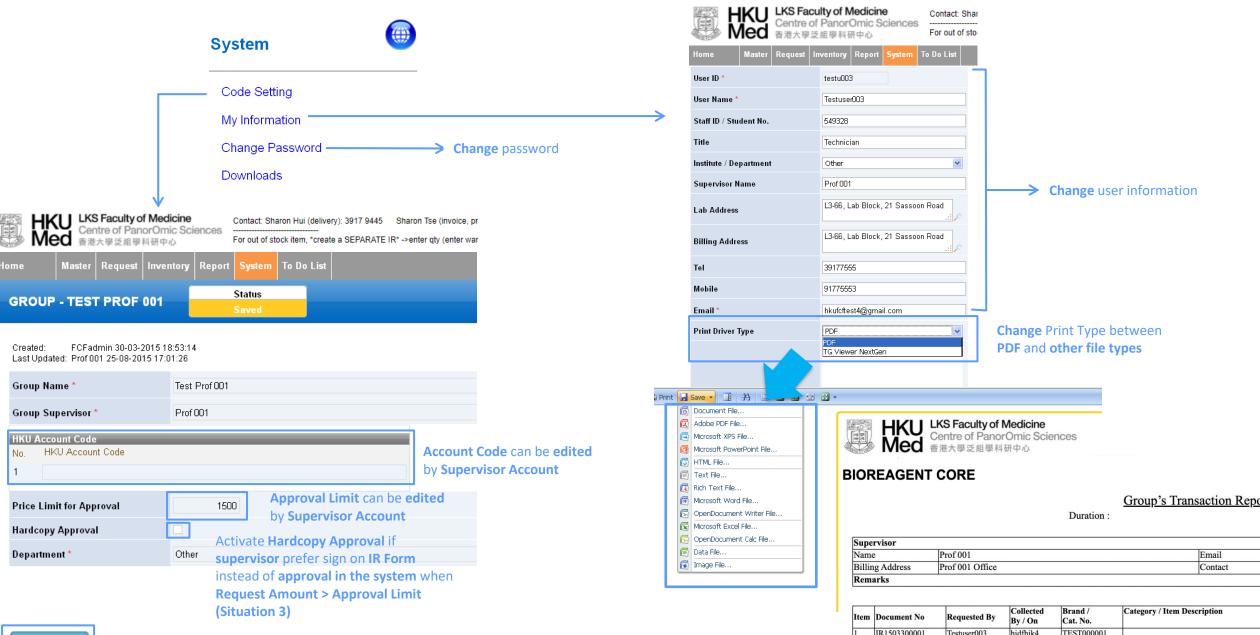

Edit

| m | Document No                  | Requested by | By / On                           | Cat. No.   |  |
|---|------------------------------|--------------|-----------------------------------|------------|--|
|   | IR1503300001<br>IN1503300001 | Testuser003  | hjdfhjk4<br>4983049<br>30-03-2015 | TEST000001 |  |
|   | IR1504020001<br>IN1504020001 | Testuser003  | 945374<br>02-04-2015              | TEST000001 |  |

For Further Inquiry or Assistant, please contact us at 3917 7558 or <u>reagent@hku.hk</u>